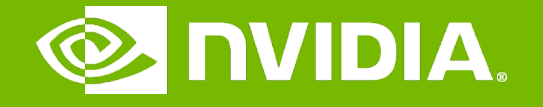

#### GPU Teaching Kit

Accelerated Computing

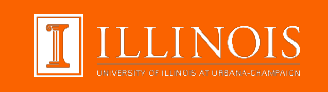

# Lecture 14.1 - Pinned Host Memory Module 14 – Efficient Host-Device Data Transfer

# **Objective**

- To learn the important concepts involved in copying (transferring) data between host and device
	- Direct Memory Access
	- Pinned memory

# CPU-GPU Data Transfer using DMA

- DMA (Direct Memory Access) hardware is used by cudaMemcpy() for better efficiency
	- Frees CPU for other tasks
	- Hardware unit specialized to transfer a number of bytes requested by OS
	- Between physical memory address space regions (some can be mapped I/O memory locations)
	- Uses system interconnect, typically PCIe in today's systems

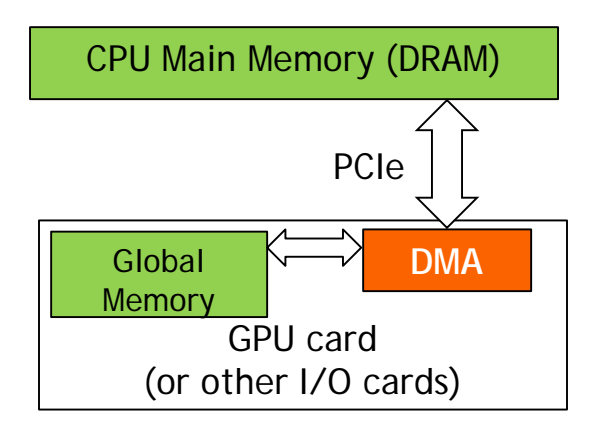

# Virtual Memory Management

- Modern computers use virtual memory management
	- Many virtual memory spaces mapped into a single physical memory
	- Virtual addresses (pointer values) are translated into physical addresses
- Not all variables and data structures are always in the physical memory
	- Each virtual address space is divided into pages that are mapped into and out of the physical memory
	- Virtual memory pages can be mapped out of the physical memory (page-out) to make room
	- Whether or not a variable is in the physical memory is checked at address translation time

## Data Transfer and Virtual Memory

- DMA uses physical addresses
	- When cudaMemcpy() copies an array, it is implemented as one or more DMA transfers
	- Address is translated and page presence checked for the entire source and destination regions at the beginning of each DMA transfer
	- No address translation for the rest of the same DMA transfer so that high efficiency can be achieved
- The OS could accidentally page-out the data that is being read or written by a DMA and page-in another virtual page into the same physical location

# Pinned Memory and DMA Data Transfer

- Pinned memory are virtual memory pages that are specially marked so that they cannot be paged out
- Allocated with a special system API function call
- a.k.a. Page Locked Memory, Locked Pages, etc.
- CPU memory that serve as the source or destination of a DMA transfer must be allocated as pinned memory

## CUDA data transfer uses pinned memory.

- The DMA used by cudaMemcpy() requires that any source or destination in the host memory is allocated as pinned memory
- $-$  If a source or destination of a cudaMemopy () in the host memory is not allocated in pinned memory, it needs to be first copied to a pinned memory – extra overhead
- cudaMemcpy() is faster if the host memory source or destination is allocated in pinned memory since no extra copy is needed

### Allocate/Free Pinned Memory

- cudaHostAlloc(), three parameters
	- Address of pointer to the allocated memory
	- Size of the allocated memory in bytes
	- Option use cudaHostAllocDefault for now
- cudaFreeHost(), one parameter
	- Pointer to the memory to be freed

# Using Pinned Memory in CUDA

- Use the allocated pinned memory and its pointer the same way as those returned by malloc();
- The only difference is that the allocated memory cannot be paged by the OS
- The cudaMemcpy() function should be about 2X faster with pinned memory
- Pinned memory is a limited resource
	- over-subscription can have serious consequences

#### Putting It Together - Vector Addition Host Code Example

```
int main()
{
  float *hA, *hB, *hC;…
  cudaHostAlloc((void **) &h_A, N* sizeof(float),
      cudaHostAllocDefault);
  cudaHostAlloc((void **) &h_B, N* sizeof(float),
     cudaHostAllocDefault); 
   cudaHostAlloc((void **) &h_C, N* sizeof(float),
     cudaHostAllocDefault); 
…
```
// cudaMemcpy() runs 2X faster

}

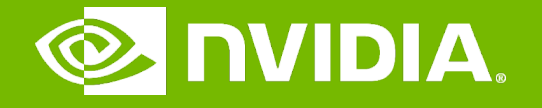

#### GPU Teaching Kit

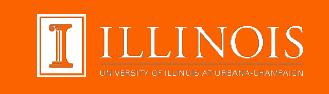

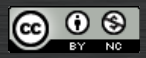

The GPU Teaching Kit is licensed by NVIDIA and the University of Illinois under the [Creative Commons Attribution-NonCommercial](http://creativecommons.org/licenses/by-nc/4.0/legalcode) 4.0 International License.

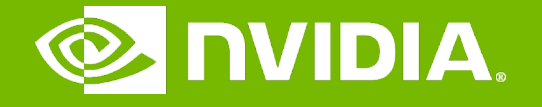

#### GPU Teaching Kit

Accelerated Computing

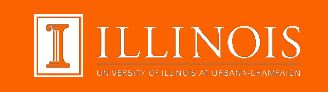

#### Module 14 – Efficient Host-Device Data Transfer

Lecture 14.2 - Task Parallelism in CUDA

# **Objective**

#### – To learn task parallelism in CUDA – CUDA Streams

## Serialized Data Transfer and Computation

– So far, the way we use cudaMemcpy serializes data transfer and GPU computation for VecAddKernel()

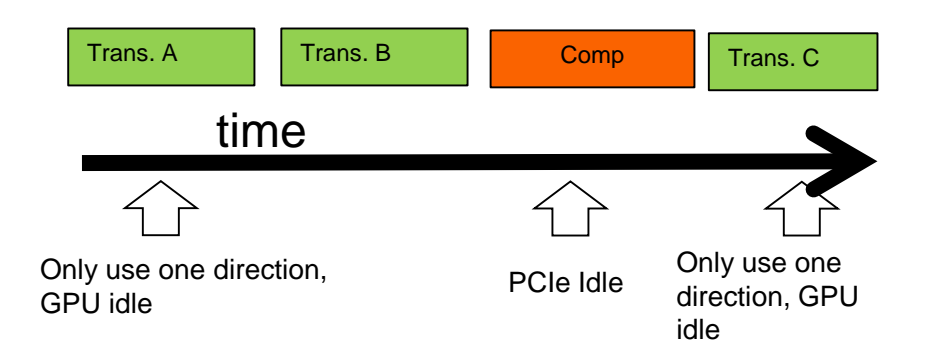

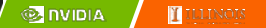

# Device Overlap

– Some CUDA devices support device overlap

– Simultaneously execute a kernel while copying data between device and host memory

```
int dev_count;
cudaDeviceProp prop;
cudaGetDeviceCount( &dev_count);
for (int i = 0; i < dev_count; i++) {
  cudaGetDeviceProperties(&prop, i);
  if (prop.deviceOverlap) …
```
# Ideal, Pipelined Timing

- Divide large vectors into segments
- Overlap transfer and compute of adjacent segments

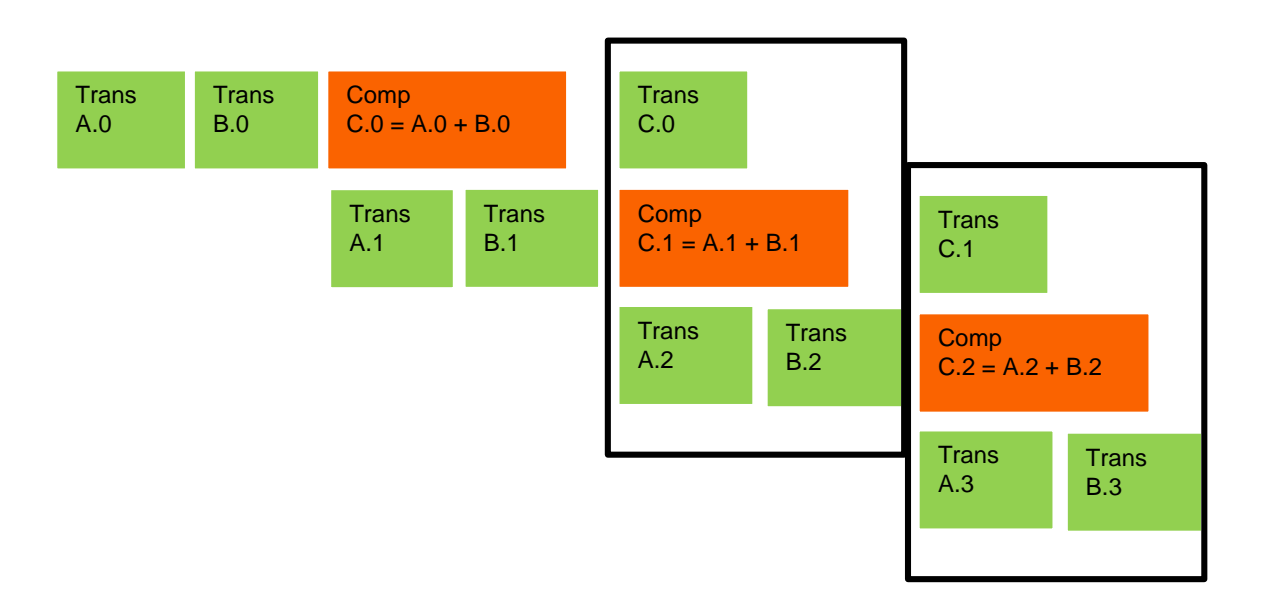

**EX NVIDIA TELENOIS** 

# CUDA Streams

- CUDA supports parallel execution of kernels and cudaMemcpy() with "Streams"
- Each stream is a queue of operations (kernel launches and cudaMemcpy()calls)
- Operations (tasks) in different streams can go in parallel

– "Task parallelism"

# Streams

- Requests made from the host code are put into First-In-First-Out queues
	- Queues are read and processed asynchronously by the driver and device
	- Driver ensures that commands in a queue are processed in sequence. E.g., Memory copies end before kernel launch, etc.

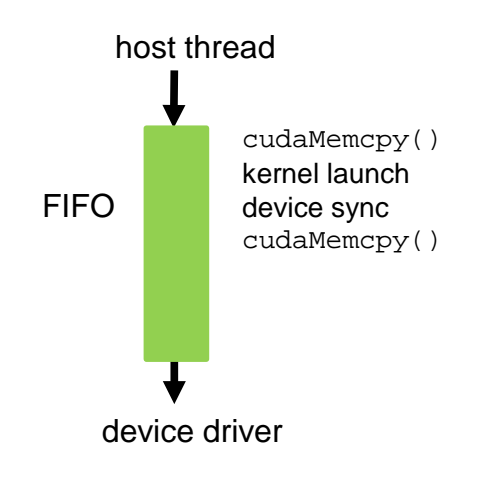

#### Streams cont.

- To allow concurrent copying and kernel execution, use multiple queues, called "streams"
	- CUDA "events" allow the host thread to query and synchronize with individual queues (i.e. streams).

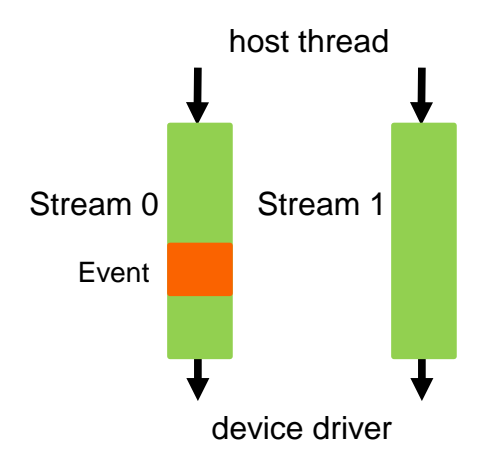

### Conceptual View of Streams

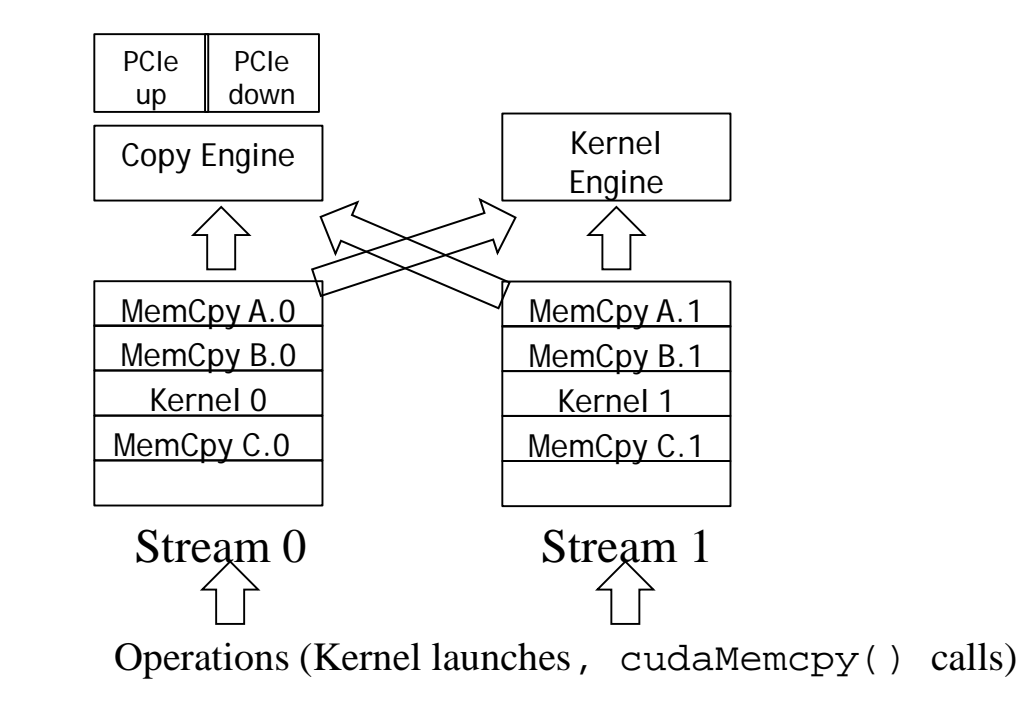

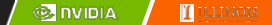

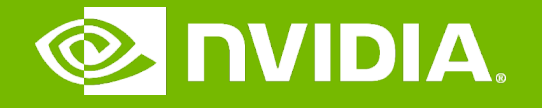

#### GPU Teaching Kit

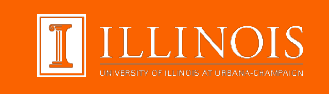

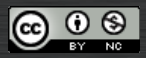

The GPU Teaching Kit is licensed by NVIDIA and the University of Illinois under the [Creative Commons Attribution-NonCommercial](http://creativecommons.org/licenses/by-nc/4.0/legalcode) 4.0 International License.

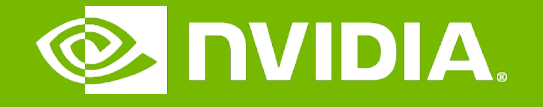

#### GPU Teaching Kit

Accelerated Computing

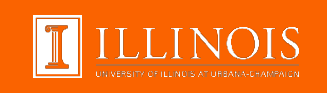

# Lecture 14.3 - Overlapping Data Transfer with Computation Module 14 – Efficient Host-Device Data Transfer

# **Objective**

– To learn how to overlap data transfer with computation

- Asynchronous data transfer in CUDA
- Practical limitations of CUDA streams

#### Simple Multi-Stream Host Code

cudaStream t stream0, stream1; cudaStreamCreate(&stream0); cudaStreamCreate(&stream1);

float \*d\_A0, \*d\_B0, \*d\_C0; // device memory for stream 0 float \*d\_A1, \*d\_B1, \*d\_C1; // device memory for stream 1

// cudaMalloc() calls for d A0, d B0, d C0, d A1, d B1, d C1 go here

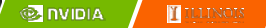

#### Simple Multi-Stream Host Code (Cont.)

```
for (int i=0; i<n; i+=SegSize*2) {
   cudaMemcpyAsync(d_A0, h_A+i, SegSize*sizeof(float),…, stream0);
   cudaMemcpyAsync(d_B0, h_B+i, SegSize*sizeof(float),…, stream0);
   vecAdd<<<SegSize/256, 256, 0, stream0>>>(d_A0, d_B0,…);
   cudaMemcpyAsync(h C+i, d C0, SegSize*sizeof(float),…, stream0);
   cudaMemcpyAsync(d A1, h A+i+SegSize, SegSize*sizeof(float),…, stream1);
   cudaMemcpyAsync(d B1, h B+i+SegSize, SegSize*sizeof(float),…, stream1);
   vecAdd<<<SegSize/256, 256, 0, stream1>>>(d_A1, d_B1, …);
   cudaMemcpyAsync(d C1, h C+i+SegSize, SegSize*sizeof(float),…, stream1);
```
}

## A View Closer to Reality in Previous GPUs

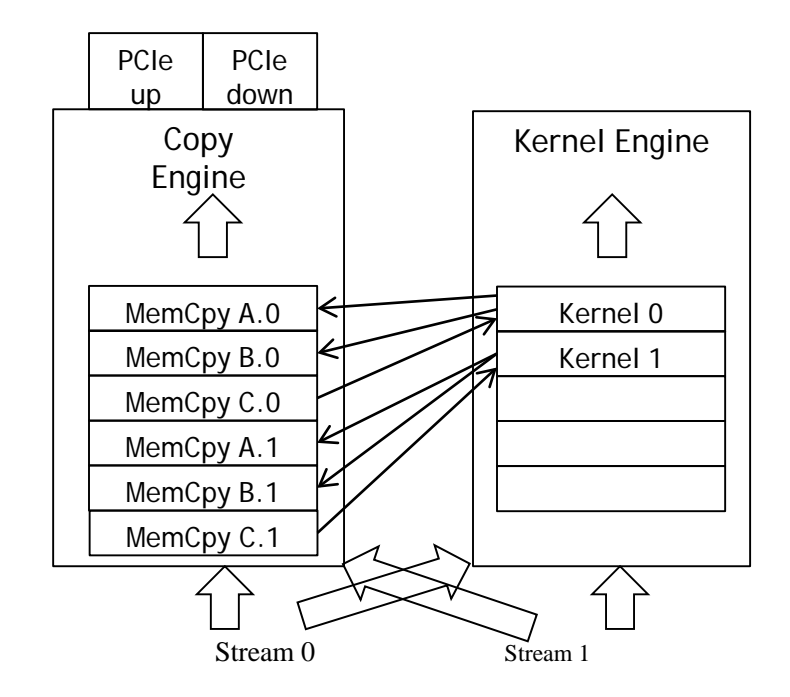

Operations (Kernel launches, cudaMemcpy() calls)

# Not quite the overlap we want in some GPUs

– C.0 blocks A.1 and B.1 in the copy engine queue

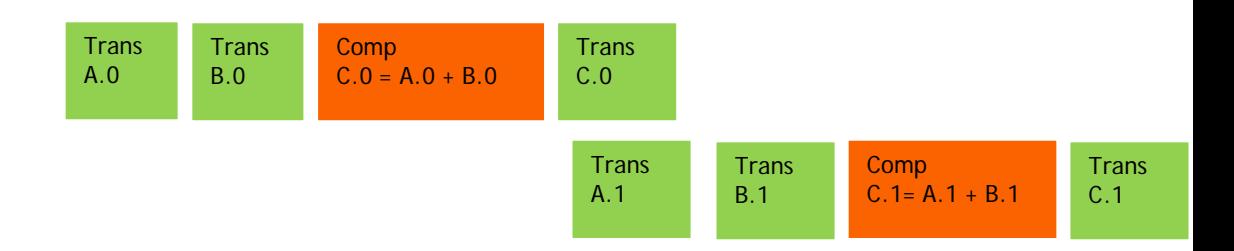

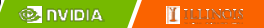

### Better Multi-Stream Host Code

```
for (int i=0; i<n; i+=SegSize*2) {
 cudaMemcpyAsync(d A0, h A+i, SegSize*sizeof(float),..., stream0);
 cudaMemcpyAsync(d_B0, h_B+i, SegSize*sizeof(float),..., stream0);
 cudaMemcpyAsync(d_A1, h_A+i+SegSize, SegSize*sizeof(float),…, stream1);
 cudaMemcpyAsync(d_B1, h_B+i+SegSize, SegSize*sizeof(float),..., stream1);
```

```
vecAdd<<<SegSize/256, 256, 0, stream0>>>(d_A0, d_B0, …);
vecAdd<<<SegSize/256, 256, 0, stream1>>>(d_A1, d_B1, …);
```

```
cudaMemcpyAsync(h C+i, d C0, SegSize*sizeof(float),..., stream0);
cudaMemcpyAsync(h C+i+SegSize, d C1, SegSize*sizeof(float),..., stream1);
}
```
## C.0 no longer blocks A.1 and B.1

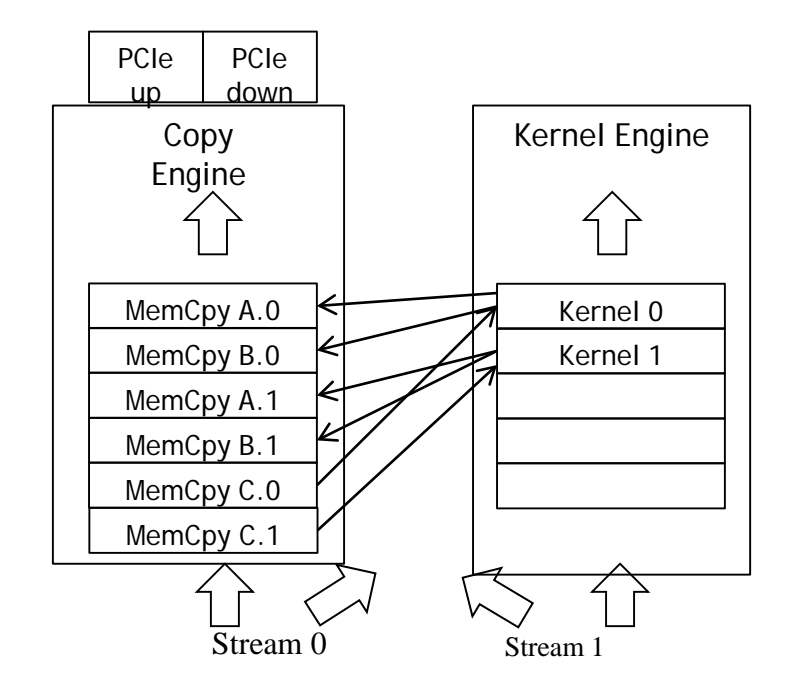

Operations (Kernel launches, cudaMemcpy() calls)

## Better, not quite the best overlap

– C.1 blocks next iteration A.0 and B.0 in the copy engine queue

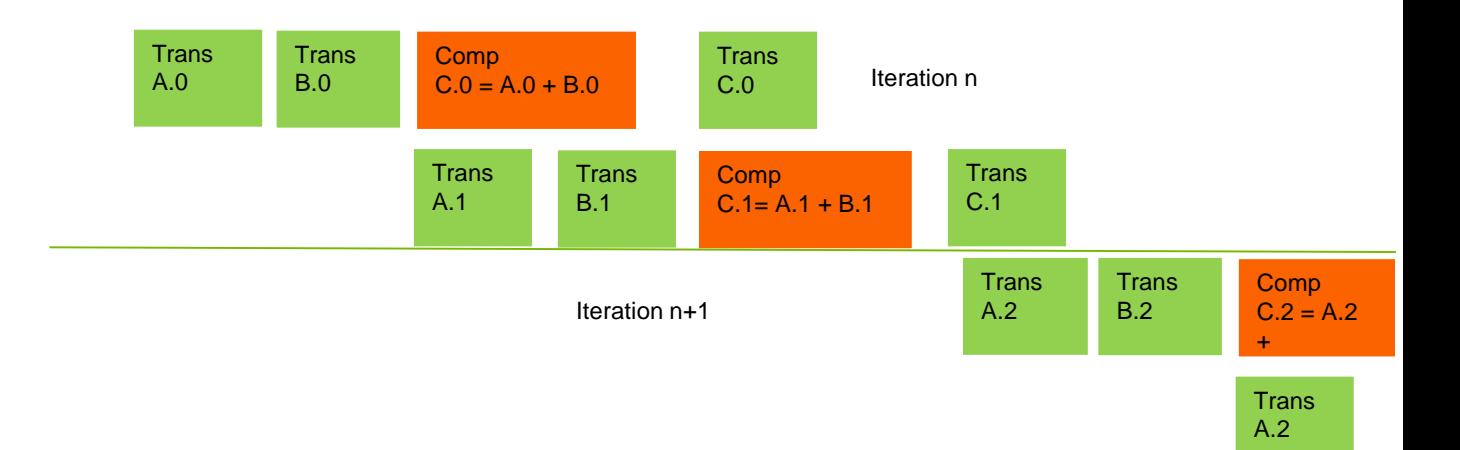

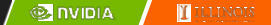

# Ideal, Pipelined Timing

– Will need at least three buffers for each original A, B, and C, code is more complicated

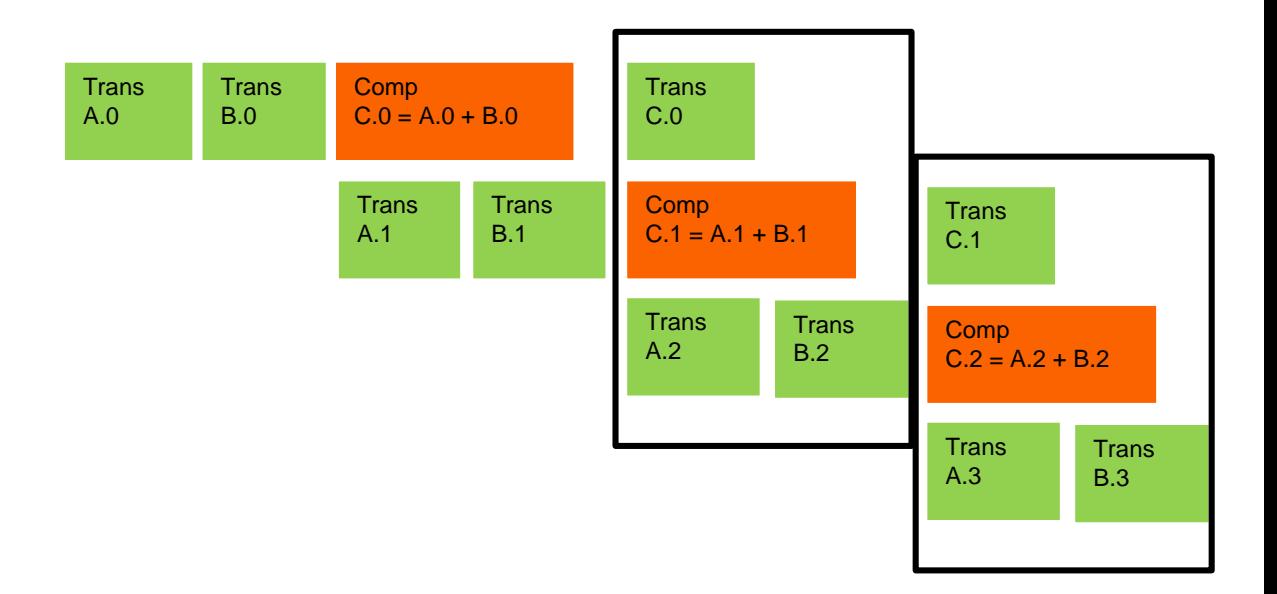

# Hyper Queues

- Provide multiple queues for each engine
- Allow more concurrency by allowing some streams to make progress for an engine while others are blocked

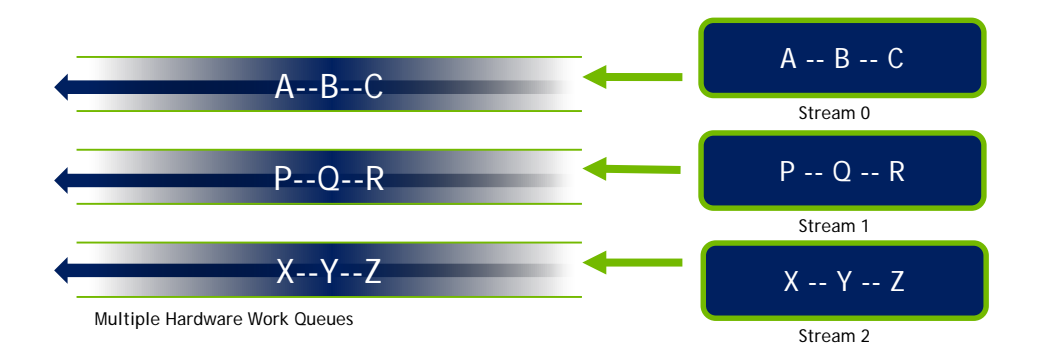

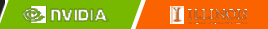

## Wait until all tasks have completed

- cudaStreamSynchronize(stream\_id)
	- Used in host code
	- Takes one parameter stream identifier
	- Wait until all tasks in a stream have completed
	- $-E.q.$ , cudaStreamSynchronize(stream0) in host code ensures that all tasks in the queues of stream0 have completed

- This is different from cudaDeviceSynchronize()
	- Also used in host code
	- No parameter
	- cudaDeviceSynchronize() waits until all tasks in all streams have completed for the current device

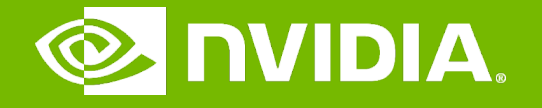

#### GPU Teaching Kit

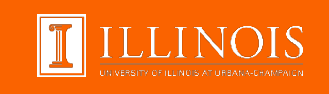

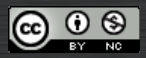

The GPU Teaching Kit is licensed by NVIDIA and the University of Illinois under the [Creative Commons Attribution-NonCommercial](http://creativecommons.org/licenses/by-nc/4.0/legalcode) 4.0 International License.